## **Farbmetrische Daten für Systemkette NRS18 −> ORS18**

Für Eingabe *olv\****30** des Systems 0: NRS18

Sechs CIELAB-Bunttonwinkel des Gerätes NRS18: (25.5 92.3 162.2 217.0 271.7 328.6); und Ausgabe *LCH\****a,M1,** *olv\****3,M1,** *LCH\****a1,** *olv\****31** des Systems 1: ORS18 Sechs CIELAB-Bunttonwinkel des Gerätes ORS18: (37.7 96.4 150.9 236.0 305.0 353.7);

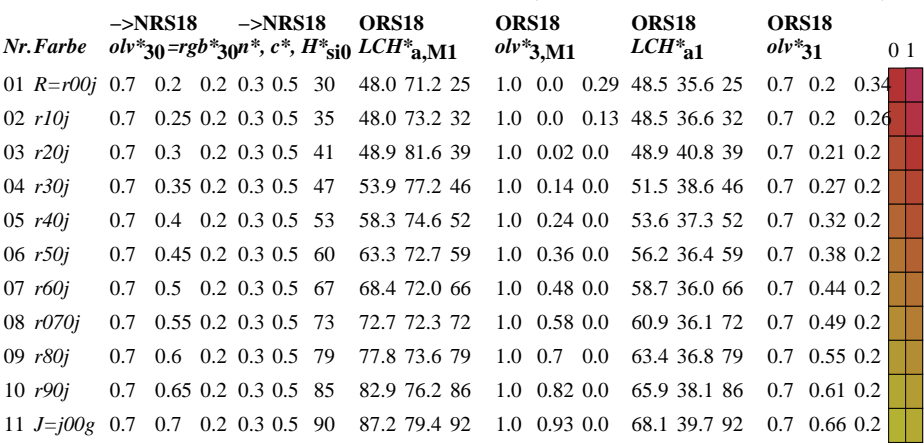

**Ziel:** Koordinatentransfer  $olv^*_{30}$  (System m=0) nach  $LCH^*_{31}$  und  $olv^*_{31}$  (System m=1) Die Gleichungen für relative Schwarzheit und Buntheit sind gültig für jedes Gerät:

$$
n^* = 1 - max\left( \right. o^*_{30}, l^*_{30}, v^*_{30} \left. \right) \tag{1}
$$

$$
c^* = \max\left(\,0^*\,30},\,l^*\,30},\,v^*\,30}\,) - \min\left(\,0^*\,30},\,l^*\,30},\,v^*\,30}\right)(2)
$$

Für die Berechnung des fehlenden relativen Geräte-Bunttons nehme als Startpunkt an, dass die drei Werte  $olv^*_{30}$  zum Standard-Gerät s=SRS18 gehören:<br>Relative Rot-Grün-Buntheit:  $a^*_{r0} = o^*_{30} cos(30) + l^*_{30} cos(150)$ Relative Rot-Grün-Buntheit:  $a^*_{r0} = a^*_{30} \cos(30) + l^*_{30} \cos(150)$  (3)<br>Relative Gelb-Blau-Buntheit:  $b^*_{r0} = a^*_{20} \sin(30) + l^*_{20} \sin(150) - v^*_{20} \sin(270)$  (4)  $b^*_{r0} = o^*_{30} \sin(30) + l^*_{30} \sin(150) - v^*_{30} \sin(270)$  (4) Standard Ganzzahl-Buntton:  $H^*_{\text{si0}} = \text{round} [\text{atan} (b^*_{\text{r0}} / a^*_{\text{r0}})]$  (5) Hole Geräte-Ganzzahl-Buntton:  $H^*_{\text{ail}} = H^*_{\text{si al}} [ H^*_{\text{si0}} ]$  (6)

Hole Gerätedaten *LCH\****a,M0** aus Tabelle mit 361 Einträgen für *H\****ai0** von 0 bis 360 Grad Helligkeit, Buntheit, Buntton:  $LCH^*_{a,M0} = LCH^*_{a,M0} [H^*_{a0}]$  (7) Hole Gerätedaten *LCH\****a,M1** aus Tabelle mit 361 Einträgen für *H\****ai0** von 0 bis 360 Grad Helligkeit, Buntheit, Buntton:  $LCH^*_{a,M1} = LCH^*_{a,M1} [H^*_{a10}]$  (8)

Für jedes Ein- oder Ausgabegerät (m=0 bis 1) gilt für konstante  $n^*$ ,  $c^*$ ,  $l^*$ ,  $H^*$ **a:**<br>CIELAB-Helligkeit:  $L^*$ <sub>1</sub> =  $L^*$ <sub>N1</sub> =  $L^*$ <sub>N1</sub> +  $l^*$  [ $L^*$ <sub>W1</sub> -  $L^*$ <sub>N1</sub>]  $L^* = L^* = L^* = L^* = L^* = (L^* + L^*) = (0)$ <br> $C^* = L^* = C^* = 0.4$ <br>*C*\***a**<sub>1</sub> =  $C^* = 0.4$ <br>*C*\***a**<sub>1</sub> =  $C^* = 0.4$ Adaptierte CIELAB-Buntheit:  $C^*_{a1} = c^* C^*_{a, M1}$  (10)<br>Adaptierter CIELAB-Buntton:  $H^*_{a1} = H^*_{a, M0} = H^*_{a, M1}$  (11) Adaptierter CIELAB-Buntton:  $H^*_{a1} = H^*_{a, M0} = H^*_{a, M1}$  (11)<br>
"Rot, Grün, Blau"-rgb<sub>1</sub>-Daten:  $olv^*_{11} = 1 - n^* - c^* + c^* olv^*_{11}$  (12)  $olv^*_{31} = 1 - n^* - c^* + c^* \, olv^*_{3M1}$  (12) **Ergebnis:** geräteabhängige adaptierte und relative CIELAB-Daten von System m=1: Helligkeit, Buntheit, Buntton: *LCH\****a1** und *rgb***1**-Daten: *olv\****31** (13)